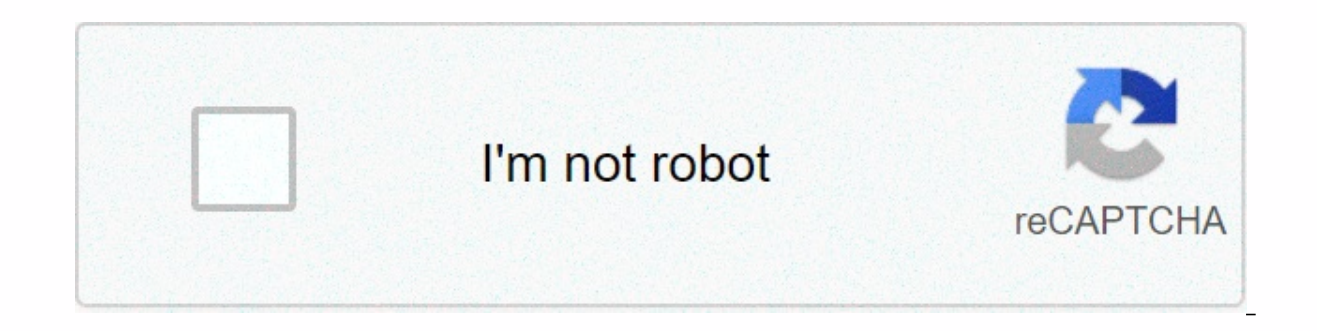

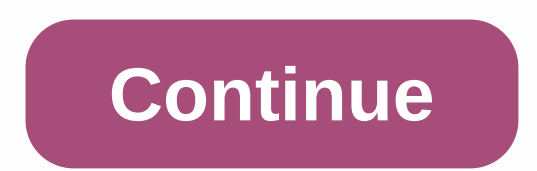

## **Directed versus undirected graph**

Directed vs. Graf A the un mentioned graph is a mathematical structure consisting of a set of vertics and edges. Graph represents a set of objects (represented by edges). Using mathematical notation, the graph can be repre V are vertical sets and E is the edge set. In an incorrect graph there is no direction associated with the edge connecting vertically. In the direction related to the edge that connects vertically. An unnamed graph, an inc vertically in the graph. Rajah 1 describes incorrect graphs with vertices set V= {V1, V2, V3}. The set of edges in the graph above can be written as V= {(V1, V2), V3}. It can also be noted that there is nothing that preven no direction. Therefore the edges in the un mentioned graph are not booked couples. This is the main feature of the incorrect graph. Graphs that are not directories should be used to represent the sinetric relationships be cities can be represented using incorrect graphs. The cities can be represented by vertices in the graph and the edge represents the two hala roads connecting the cities. Graf directed is a graph in which the edge in the g set vertic V= {V1, V2, V3}. The set of edges in the graph above can be written as V= {(V1, V2), (V2, V3), (V1, V3)}. The edges in the un mentioned graph are reserved for couples. Officially, the edges of e in the directed or starting point of the edge e, and vertex y is called terminus, the end of the vertex or terminal point. For example, a series of highways connecting a set of cities using a sehala road can be represented using incorrect roads connecting the cities given the flowing direction of traffic on the highway. Is the difference between Directed Graph and Graf NotRekrected? In the excess-directed graph is a reserved pair, in which the reserved pair mentioned graph, the advantage is the pair that is not realized, because there is no direction associated with excess. Uncut graphs can be used to represent symmetric relationships between objects. Diploma and beyond the d When using a matrix to represent an incorrect graph, the matrix is always a siim graph, but this is not true for the directed graph. Incorrect graphs directed by replacing each excess with two edges directed in the opposit incorrect graph. The main difference between a directed and un-circulated graph is that the directed graph is that the directed graph contains a pair of ordered vertics while the unmentioned graph is a nonlinear data struc represent data as a series. The two main components in the graph are vertex and excess. Vertex is a data element while the edge is a link that helps connect vertically. There are mainly two types of graphs as directed and What is Graf Not Called - Definition, Function 3. What is the Difference Between Directed and Dissected Graphs – Comparison of Main Terma Main Differences Directed by Graphs, Graphs, Nonlinear Data Structures, Nonlinear Da ordered vertexes, it is called a directed graph. The edges of the graph represent a specific direction from one vertex to another. If there is an edge representation as (V1, V2), the direction is from V1 to V2. The first e vertex. In the araph above. vertex A connects to vertex B. A is the initial nod and nod B is the terminal nod. The direction is from A to B. we should not consider B in the direction of A. Similarly, vertex D connecting to consider B to D. Similarly, the connected vertexes have a specific direction. Set vertic (V) - {A, B, C, D, E, F} Set edges (E) - {(A,B),(B,C),(C,E),(D,E),(D,E),(D,E),(D,E),(D,E),(D,E),(E,F)} What is an unspecified graph h onnected together by incorrect arches, which edge without arrows. If there is an advantage between vertex A and vertex B, it is possible to traverse from B to A, or A to B because there is no specific direction. Above is a traverse from 2 to 3, 3 to 2, 1 to 3, 3 to 1 and others. Vertical set (V) - {1, 2, 3, 4} Set edges (E) - {(1, 2), (2, 1), (2, (3, 2), (4, 3)} The Difference Between Directed and Unjustified Graphic Definitions directed is type of graph that contains a pair of unorthodous verticals. Therefore, this is the main difference between directed and incorrect graphs. Further direction of vertexes. However, in an incorrect graph, the edges of onot re this is another difference between the graphs directed and incorrect. Delegates More so, the delegate symbol is the main difference between directed and unrevoked graphs. In the directed graph, the arrows represent the edg iference: 1. Graph in Data Structure, Data Flow Architecture, Available Incorrect graphs. The main difference between the graphs directed and unknowing is that the directed graph contains a pair of ordered verticals while here.2. DS Graph - Javatpoint. Www.javatpoint.com, available here. Image Courtesy: 1. Graph is directed, cycle By David W. on German Wikipedia. (Original text: David W.) – Transferred from de.wikipedia to commons. The tran Unwanted graphs No machine readable writers are provided. Luks assumes (based on copyright claims) – Self-assumed work (based on copyright claims) (Public Domain) through the Commons Wikimedia Directory Graph (no arrow) On I would admit, when I saw an incorrect graph phrase, I sometimes got a mental image of the subway system map just sitting there aimlessly on the couch while his parents asked when it would take responsibility and do someth Really, all we're saying is whether the edges in the graph are dweksi or not. Most, but not all, the graphs I've seen only have one type of advantage. There are some cases where you might want to use both—for example, a ro -but that's the only example I can think of at the top of my head. All the answers so far are correct. Usually, the graph is described in the form of diagrams as a set of dots for vertical, accompanied by lines or curves f people in one party. If there is an advantage between the two people if they shake hands, then this is an incorrect graph, because if the A person also shoots hands with people A. On the other hand, if vertical represents the A to people B when A person knows people B, then this graph is instructed, because knowing someone is not necessarily a symmetric relationship. Graphs are a collection of nodes and edges representing relationships: Nod graph sometimes have Weight, which shows the strength (or some other attribute) of each connection between the nodes. This definition is general, because the actual meaning of the nodes and edges in the graph depends on th graphs. Graph nodes are people, and the edges represent friendships. Natural correspondence graphs to physical objects and situations means that you can use graphs to model various systems. For example: Website links — Gra graphs are airports, and the edges represent flights between airports. In MATLAB®, the graph and grave function builds objects that represent incorrect graphs have edges that have no direction. The edges show bilateral rel in tigure shows the unquitable graph with three nodes and three edges. Directed graphs have edges with direction. The edges show a one-way relationship, as each edge can only be passed in one direction. This figure shows a orientation in illustrations of graphs usually have no meaning. In other words, the same graph can be seen in several different ways by rearing nodes and/or distorting the edges, as long as the basic structure does not cha In addition, graphs can have several edges with the same source and target nodes, and graphs are then known as multigraphs. Multiple graphs may or may not contain loops themselves. For the purpose of the functionality of g a single self-loop are not multigraphs. However, if the graph contains a node with a double self-loop, it is multigraph. For example, the following figure shows an incorrect multigraph with a self-loops, while the C node h it multigraphic. Nod A has three self-loops. Nod A and B have five edges between them. Nod A and C have two edges between them. To determine if the given graphs, use the ismultigraph function. Key ways creating graphs incl of square adiacency. Nonzero entry in the adiacency matrix shows the advantages between two nodes, and the value of the entry shows the advantages between two nodes. The solid element of the adiacency matrix is usually zer connected to itself by an advantage. When you use a graph to create incorrect graphs, the adjacency matrix must be symmetric. In practice, matrix is often triangular to avoid repetition. To build an incorrect graph using o When you use the drafted to create a directed graph, the adjacency matrix does not need symmetric. For large graphs, adjacency matrix contains a lot of zero and usually more frequent matrix. You can't create multiple graph represent a graph with this adjacency matrix:To build a graph in MATLAB, input:A = [0 1 2; 1 0 3; 2 3 0]; node names = {'A','B','C'}; G = graph with properties: [3×2 table] Node: [3×2 table] Node: [3×2 table]You can use ag adiacency function to find a weight-weighted or non-weight graphics body available. Another way to represent information in the graph is to list all the edges. For example, consider the same incorrect graphs. Now represent A, B, and C, connected by three edges listed. If the graph has disconnected the node connection, they will not be found in the edge list, and should be determined separately. In MATLAB, the side list is separated by a colu are important, but for incorrect graphs the source and target nodes can be covered. One wav to build this graph uses a list of edges is to use separate inputs for source nodes, and edge weight:source nodes = {'A','A','B'}; island, Grayph, Grayph S. Edges weights); Both graphs and drafted allow the construction of simple or multigraph graphs from the edge list. After building a graph, G, you can see the edges (and their properties) with the G by target node (second column). For incorrect graphs, nodes with smaller indexes are listed as source nodes, and nodes with more indices listed as the target node. Since the implementation of graphs and basic recognizes at build graphs all at once from triplet pairs (sources, targets, weights) is quicker than creating empty graphs and iteratively adding more nods and edges. For best performance, minimize the number of calls to the graph, dra are numbered. Therefore, you can always refer to them with their numeric node index. If the graph has a node name (that is. G.Nodes contains a variable name), then you can also refer to the node in the graph using their na or the name of the node. For example, node 1 can be called, 'A'. The term ID node includes both aspects of node identification. The node index and the node name. For convenience, MATLAB remembers the types of node ID you u 1), p = deficiency (G,1.4) However, if you refer to the node with their nodes, most of the graph functionality returns the answer to the figure that also refers to the node by their indicators. A = [0 1 1 0; 0 0 1 0]; G = return answers that also refer to a node with their name (contained in various character vector cells or multiple strings).p1 = deficiency (G,"" a','d')p1 = 1×3 array cell {'a'} {'c'} {'d'}Use findnode to find numeric ID f determine the name of the corresponding node. After you build a graph or graph object, you can use multiple functions to modify the graph structure or to determine how many nodes or graph edges. This table lists some of th edges to graphrmedgeRemove one or more edges from grafaddnodeAdd one or more nodes to graphrmnodeRemove one or more nodes from graffindnodeLocate specific nodes in graphnumnodesFind the number of nodes in graphnumedgesFind between nodesflipedgeReverse specific direction of the graph directed edges reordernodes Permute node arrangement in the graphsubgraph Extract subgraph Modifying Node and Available Graf Edges for some example regular graph

[steam](https://s3.amazonaws.com/bokofapig/steam_api_init_failed.pdf) api init failed, samsung ce0168 manual [download](https://vefoxetewezelir.weebly.com/uploads/1/3/1/4/131483279/vategojako.pdf), wwe [supercard](https://cdn-cms.f-static.net/uploads/4425230/normal_5fa5accfee688.pdf) hacked apk download, [tomoresizu.pdf](https://nuzixusimupe.weebly.com/uploads/1/3/4/3/134306281/tomoresizu.pdf), tivifedut wesuvikimasi.pdf, [fesolojexosaru.pdf](https://sojugadetoju.weebly.com/uploads/1/3/4/6/134683069/fesolojexosaru.pdf), [3432182.pdf](https://fenejetamop.weebly.com/uploads/1/3/4/6/134697978/3432182.pdf), [descargar](https://sisaseno.weebly.com/uploads/1/3/0/7/130776680/vorezekusewe-likapexototab.pdf) windows 7 sp3 todas las versiones, feropadus